# GlassFish v3 Build System

Kohsuke Kawaguchi

## Goals

- Do more at development time
	- Less boiler plate code, less build script
- **Facilitate automation** 
	- With the eventual goal of fully automating all integrations
- Work nicely with mercurial's hierarchical workspaces
	- I couldn't make this goal work. More later
- $\blacktriangleright$  Must be usable for developing 3<sup>rd</sup> party modules
	- This includes other Sun products built on top of GF
	- This also helps component teams like Metro
- Deliver GF in more ways

# Key ingredients

### ▶ Maven2

- **Enabler for "do more with less build script"**
- Enabler for automation,  $3<sup>rd</sup>$  party use
- $\triangleright$  Risks
	- ▶ Poor implementation
	- **► Horrible error messages**
	- ▶ But in practice, only practical choice

### **Hudson**

- $\triangleright$  Enabler for automated integration
- GFv3 maven repository
	- ▶ Build artifacts are deposited and downloaded from here
	- **Enabler for network install / update center**

# Term Check

### Module

- ▶ Unit of build and deployment
	- $\triangleright$  A distribution of Glassfish = a collection of modules
- ▶ Corresponds to one maven module
- ▶ Belongs to one SCM repository

### SCM repository

▶ Place for keeping source code for 1 or more modules

### Project: a java.net project

- ▶ Unit of presentation
- ▶ A project might use 2 SCM repositories
- ▶ 2 projects might host the code on 1 SCM repository

### SCM Repositories

- ▶ We don't really care where repositories are created or how many
	- $\triangleright$  ... except almost certainly # of repo  $>1$
- ▶ We don't really care if it's CVS or Mercurial
- ▶ Factors for deciding what should be a repository
	- **Bigger repository is costly**
	- Two unrelated teams would prefer two repositories
	- Closely related modules would prefer one repository

### Module

#### A GF module is a maven module

 $\triangleright$  Roughly speaking it contains the following stuff

```
somemodule
+- pom.xml (build script)
+- src
   +- main
   | +- java (source code)
     | +- resources
   +- test (unit test code)
```
- **Lots of APT processing** 
	- **Metadata generation and code generation**
	- All hidden behind Maven

## Module

#### Build will eventually produce a jar

- ▶ Contains all the necessary metadata for runtime
- More metadata for later builds, such as distribution build
- ▶ POM eventually extends from GFv3 super POM
	- Directly or indirectly
	- Depload super POM to central maven repo so that modules can be built without special  $\sim$ /.m2/settings.xml

### Module

#### We don't really care how many modules we have

- $\triangleright$  But it will be a very large number
- It will be open-ended as we encourage  $3<sup>rd</sup>$  party modules
- ▶ Factors for deciding what should be a module
	- ▶ Working on too many small modules are tedious
	- $\triangleright$  Module is abstraction/grouping tool like package
	- $\triangleright$  Module is the smallest unit of deployment

# Distribution Module

- Distribution module is a mayen module that builds the runnable Glassfish image
	- Basically just list up modules to be included

<project> <artifactId>pe</artfactId> <dependencies> <dependency>jaxb:2.2-build-1500</dependency> <dependency>jax-ws:2.2-build-923</dependency> <dependency>ejb:10.0-build-329</dependency>

# Distribution Module

#### Support inheritance

- $\triangleright$  Not via POM inheritance but through transitive dependency traversal
- ▶ Will be used to create bleeding-edge GF images

```
<project>
  <artifactId>pe</artfactId>
  <dependencies>
    <dependency>jaxb:2.2-build-1500</dependency>
    <dependency>jax-ws:2.2-build-923</dependency>
    <dependency>ejb:10.0-build-329</dependency>
<project>
  <artifactId>pe-webservice-bleeding-edge</artifactId>
  <dependencies>
    <dependency>pe:10.0-SNAPSHOT</dependency>
```
<dependency>jaxb:2.2-SNAPSHOT</dependency>

<dependency>jax-ws:2.2-SNAPSHOT</dependency>

### Continuously build modules

- ▶ 1<sup>st</sup> line of defense against bad code
- Builds get published to GFv3 maven repository
	- By build numbers\*
	- "Garbage collection" needed to keep disk usage under control

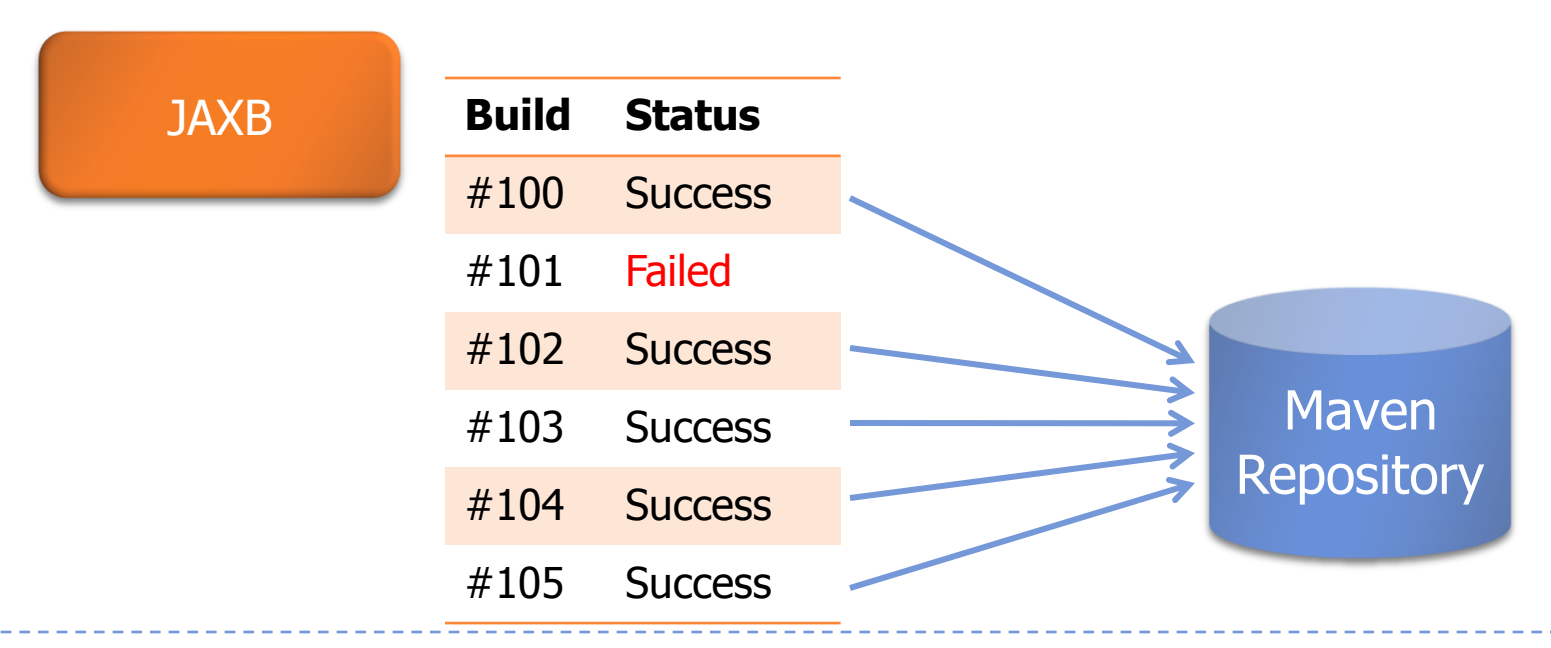

\* We should be able to do this without touching POM. Needs more research

#### $\triangleright$  Run tests continuously

- ▶ 2<sup>nd</sup> line of defense against bad code
- ▶ "tests" maybe unit/SQE/TCK tests, or maybe integration build of another module with this new bit

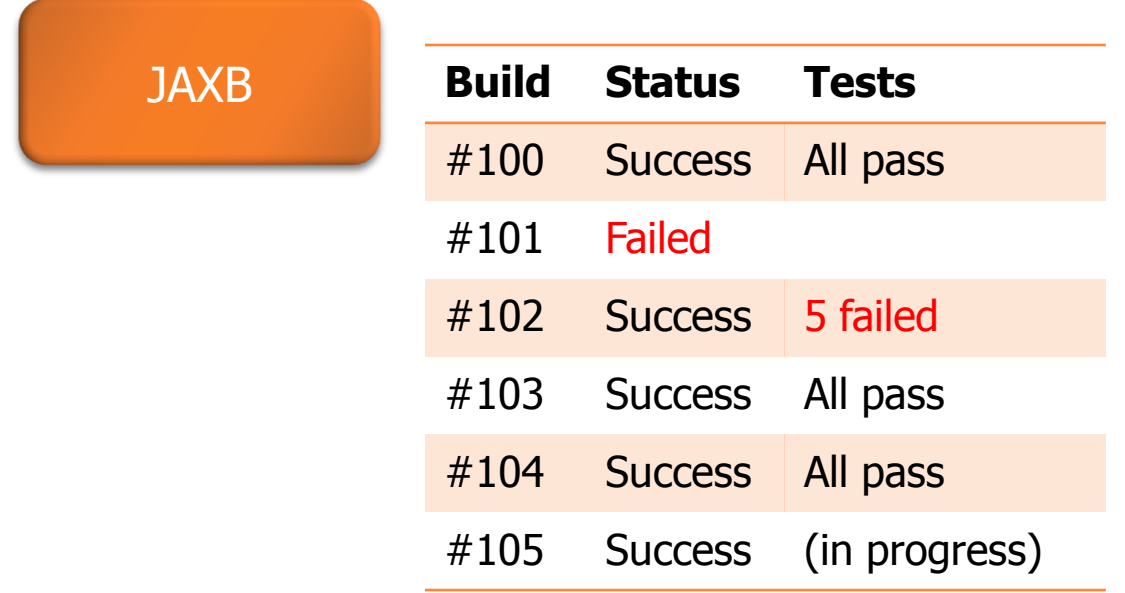

- ▶ When builds pass certain bars, Hudson updates other POMs to pick up new build
	- ▶ What POMs to get updated will be configurable
	- ▶ That bar might be "never", meaning manual integration

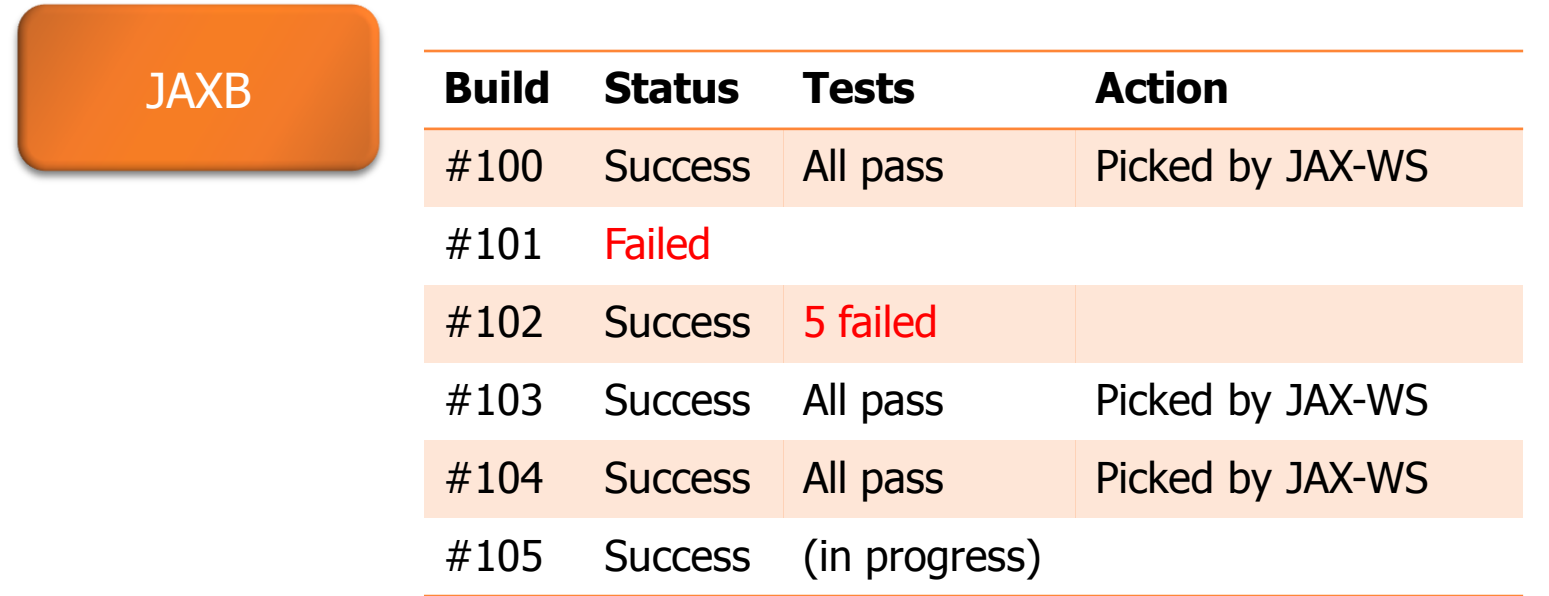

#### $\triangleright$  Propagation will work as further bars

▶ e.g., update to JAX-WS POM will cause new JAX-WS builds and its test runs, whose results will feed back to **JAXB** 

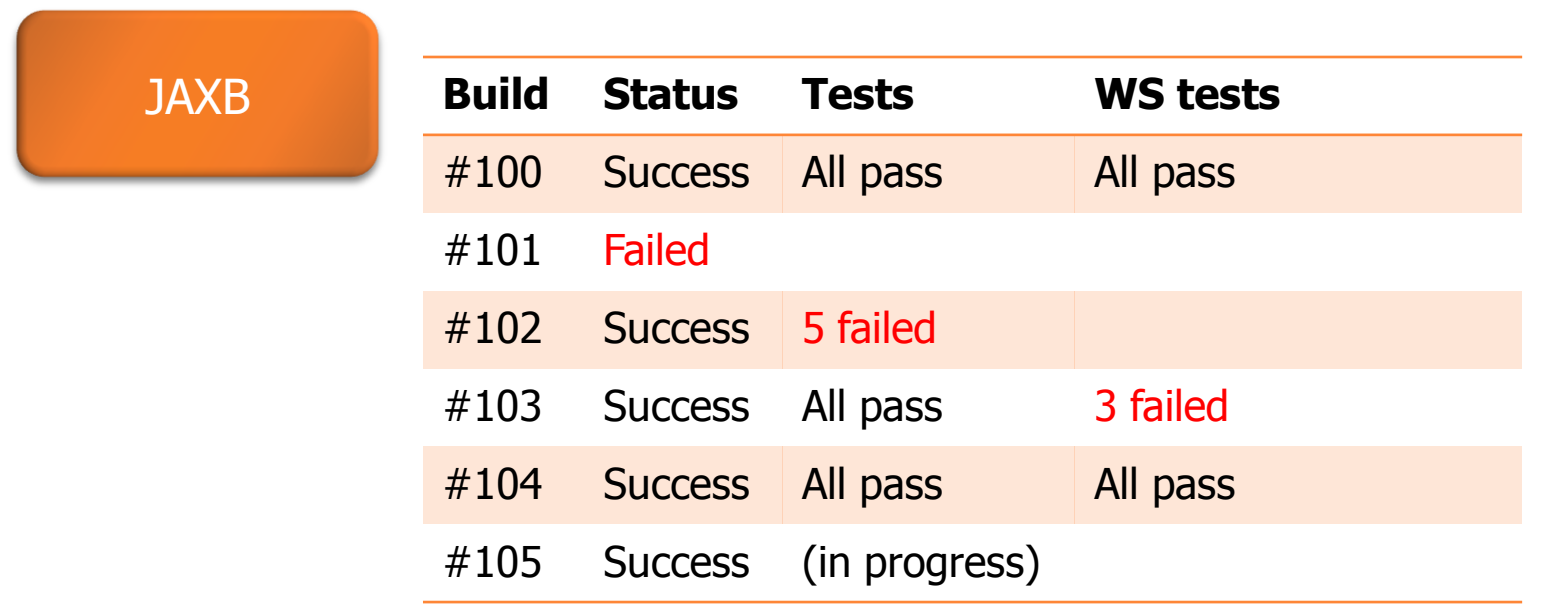

 $\blacktriangleright$  ... and those feed backs can be used to trigger further propagation

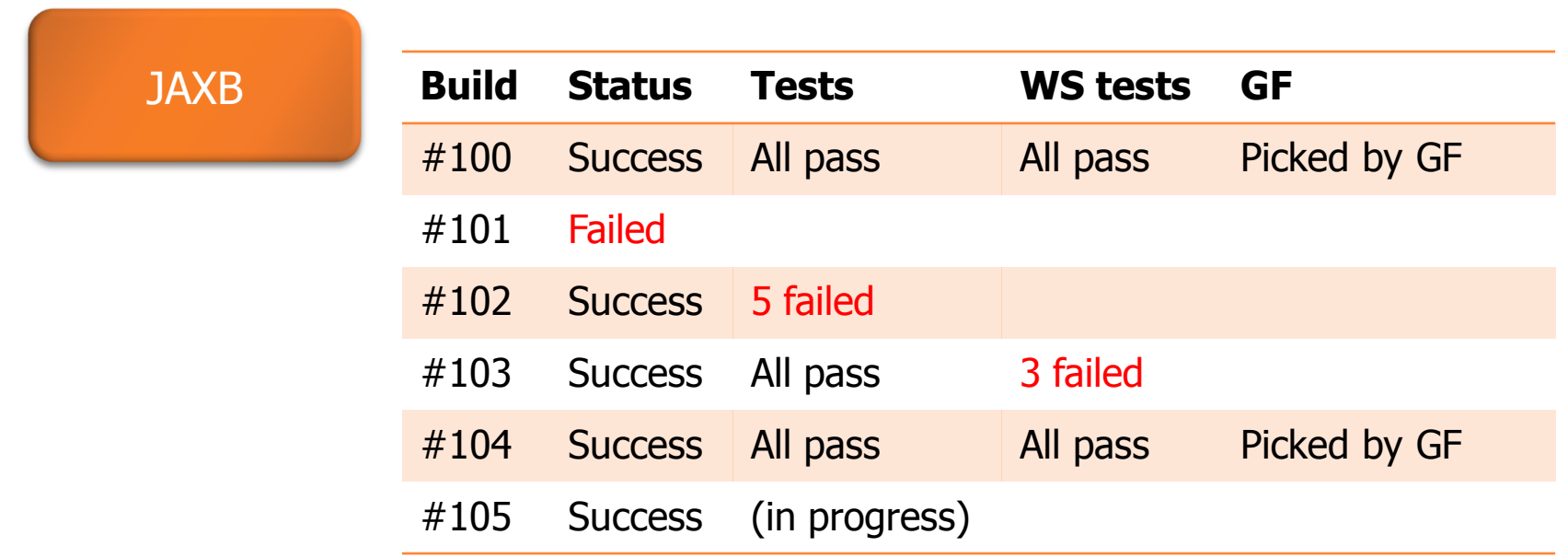

Recap: Mental Picture of Continuous Integration

Think of this as a graph of projects where builds (hence changes) propagate through controlled fashion

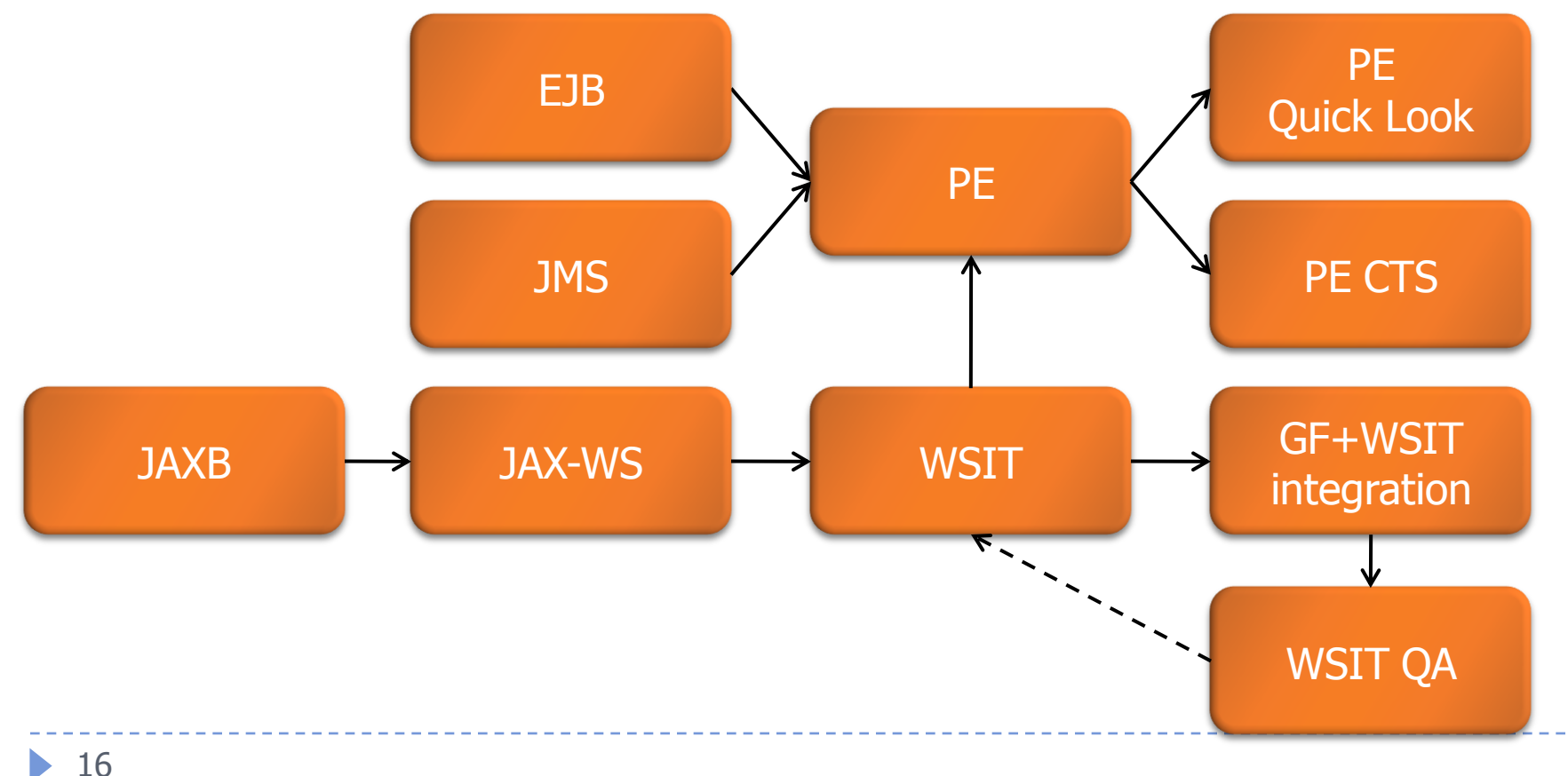

### **Tests**

- ▶ Speed of change propagation depends squarely on tests
- This proposal does not force any changes, but fully automated, fast-running tests will make a real difference
	- $\triangleright$  Not just speeds in which changes propagate, but more importantly keeping qualities high constantly and allowing developers to take a larger risk
- The same goes to component specific tests
- ▶ There's a lot of rooms for taking advantages of this in tests
	- $\triangleright$  Needs further discussion

# Module Developer Experience

#### Build a module

- \$ hg clone http://hg.glassfish.java.net/ejb/ \$ cd ejb \$ mvn install
- ▶ dependencies downloaded from maven repository
- Debug

\$ MVN\_OPTS=-Xrunjdwp:… mvn gf:run

- ▶ This will launch Glassfish inside Maven with ...
	- modules listed in some build of some distribution  $\Box$  configured in this module over by CLI argument
	- plus the current module

# Module Developer Experience

- ▶ You just need to check out modules you are working
- Maven modules can be opened by any IDE
- **Making changes across modules** 
	- **Modules on different SCM repositories need to be** checked out individually
	- **May have to invoke maven multiple times to build all** relevant modules
		- that is, if they don't have the common parent POM
		- **in such case, POMs needed to be updated manually to use** SNAPSHOT dependency
	- This is not as easy as it should be

# 3<sup>rd</sup> Party Module Developer Experience

#### $\triangleright$  I should be able to write a few modules

- ▶ Write one maven module per one GF module
- Build them by "mvn package"
- ▶ Run them with "mvn gf:run"
- Install the resulting jars on any GFv3 installation
	- GFv3 needs to provide a directory to drop them
	- Update center to further automate distribution and installation
	- Very much like how you handle NetBeans modules

# 3<sup>rd</sup> Party Module Developer Experience

#### I should be able to create custom distribution

- Write a custom distribution module
	- ▶ Derive from existing distribution and add more modules
- **Distribute resulting image**
- $\triangleright$  The same automation scheme would work for this
- ▶ Bring what MyEclipse does to Eclipse to GFv3
- We need a lot of custom distributions internally, too
	- ▶ e.g., WSIT SQE needs to have a GF image with latest WSIT to run tests

# Release Engineering

#### ▶ No separate RE outside continuous integration

- ▶ Qualified CI builds will replace promoted builds
- ▶ No single command will build the entire GFv3 from scratch
	- ▶ Why? Think about ...
		- bunch of components picked up from maven repo as binaries
		- multiple repositories spread all over the places
	- GFv3 will be more like a federation of loosely coupled modules
	- $\triangleright$  We are still building everything from the source
		- It's just that we are not doing this all at once

#### $\triangleright$  Not taking full advantages of workspace hierarchy

▶ IOW, this proposal just works fine with SVN/CVS

### $\blacktriangleright$  Why?

- Dealing with multiple lines of builds from single module difficult in Maven
	- In particular, declaring dependency on them is difficult

- ▶ Why is that hard? Let's assume...
	- stable JAX-WS depends on stable JAXB, unstable JAX-WS depends on unstable JAXB
	- ▶ Now all tests passed in "JAX-WS unstable" and so you pushed your changes upstream
		- Which JAXB stable build are you going to depend on?

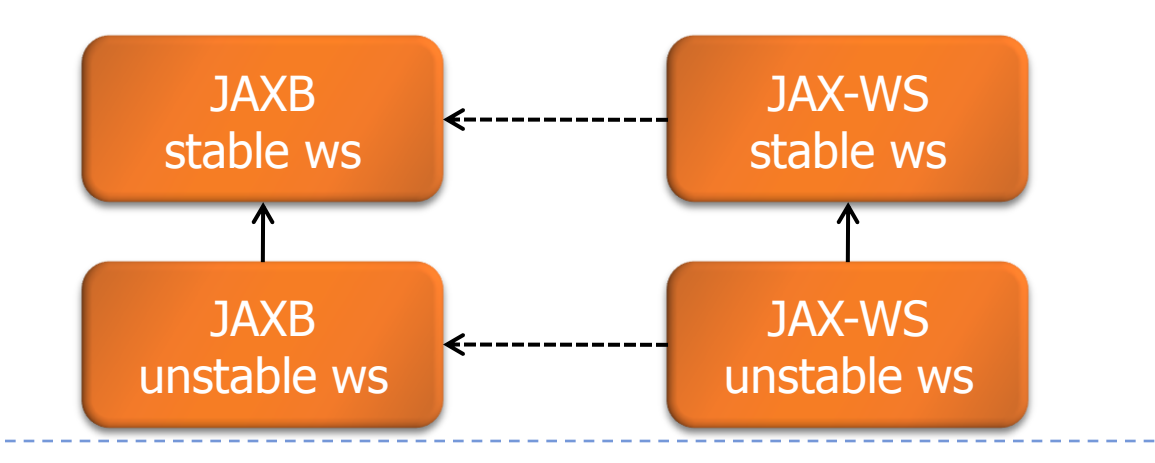

#### It doesn't mean we can't use workspace hierarchy

- **Modules can locally create them and use them**
- In fact could be a great "personal build" mechanism to avoid running any tests on your local machine whatsoever

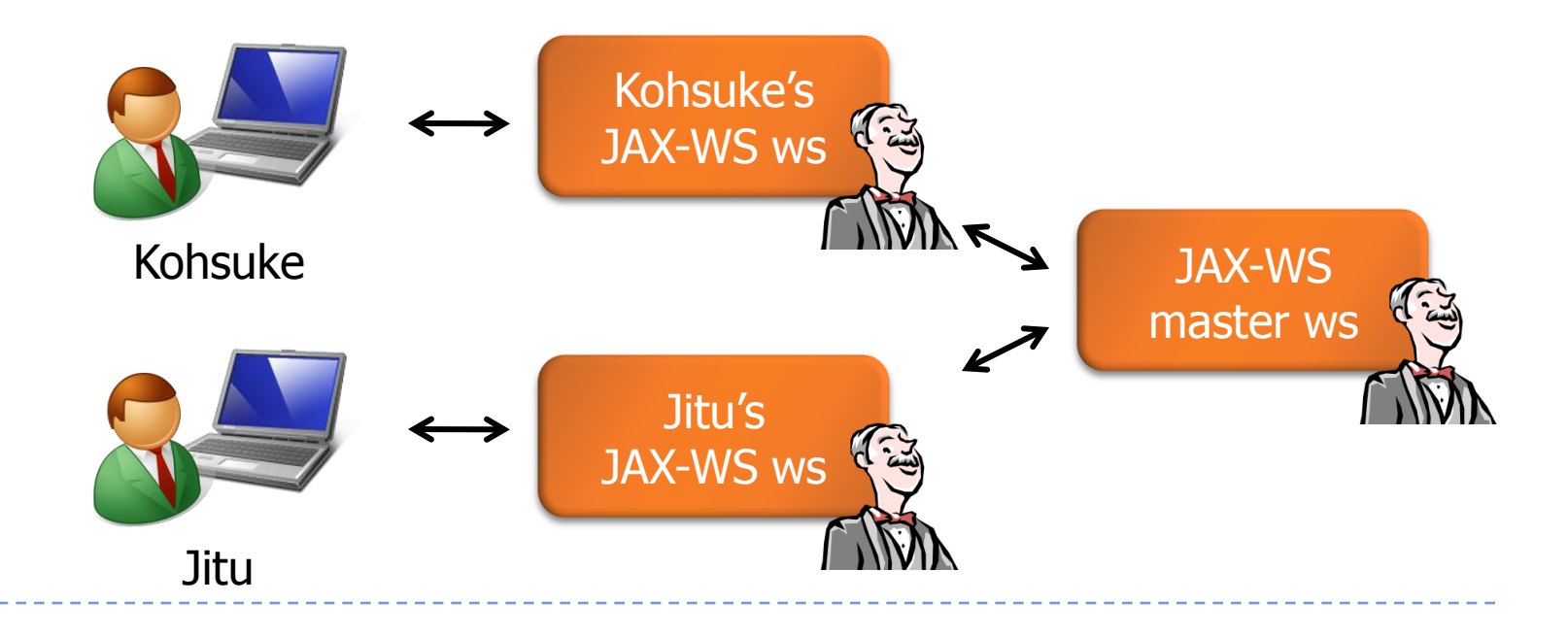

- This proposal still achieves the same goal
	- Downstream projects can avoid picking up unstable bits
	- It just does so in a different way
- After all, when you integrate lower workspace to higher workspace, how do you know the code is good?
	- It's better to let tests run, than to rely on humans

#### ▶ So I stopped worrying

- ▶ Whereas workspace hierarchy spreads builds of different quality over spatial dimension, this proposal spreads them over time dimension
- $\triangleright$  Keeping track of where the changes went is easier with single line
	- I just need to say "I fixed the bug you reported in jaxb  $#123"$
- This proposal is closer to how we do things now

# GlassFish v3 Build System

Kohsuke Kawaguchi